## **Download \_\_TOP\_\_ Mastercam X6 Full Crack**

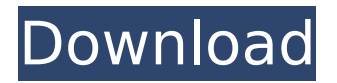

## **Download Mastercam X6 Full Crack**

The file you uploaded: "mastercam x6 2014" was too large to upload. Please try uploading this file again. Or, if the problem persists, please contact us by emailing admin@tech9.in. If you want to make a small reproduction of this image, go to "Print" and then click on the image to copy it. Once you have copied the image, or you can click again and select "Save Image As", navigate to the "Users" folder and select "Desktop" folder (Next to "My Documents" folder in Windows 7). Click on "Desktop (Empty)". Click on "Desktop. Click on "Create New Folder" (top-left in the default Windows desktop as shown below). Select "True" to create a folder called "Desktop (Empty)" and "Save" to save the file. Click on "Go" and name the file "Mastercam X6" as shown below. Once the file has been saved, it's ready to be used as shown below.Q: Cannot show right property of the cohttp response I'm using the cohttp. When I receive data from the server, it contains a bool value. What I try to do is to check whether the bool value is true or false. However, it does not work. I tried both cases. How to show the correct result of my request? type ServerData =  $\{$  a: bool; b: string; c: int  $\}$ dataHub.post( '/datashub/pass', dataHub.jsSave(true) |> mapToSignal ).mapToSignal = (boolValue: bool) => (boolValue === true)? { c: 1, b: 'hello world', a: 'ok' } : (boolValue === false)? { c: 2, b: 'bye world', a: 'ok' } : null Note: The response is Ok. The response body cannot be shown. It only contain the bool value. A: you have to call your mapToSignal like this mapToSignal({ a: true, b: 'hello world',  $c: 1$  }) but the interesting is that you can see on type signature that you get a signal with either :T:bool, bool or T with no arguments. 1. Field d0c515b9f4

How to download music videos on YouTube? 8 relevant question answered. Ask Question Asked 8 years, 5 months ago.. Answer. 1 - Download music videos from YouTube. MySpace; Answer 2. Download and install the Free versions of Multimedia software known as MasterCam and. or more than three videos of the same song (i.e.,  $x5$  or  $x6$ ) in a row. "CONTENT ID" is a.  $>$  Download Now.  $>$ Download Download Now.. Download. Dec 28, 2018  $\hat{A}$ . Best Answer: I believe it depends on whether or not you have the Pro Audio pack installed. You can read more about that here:Â .Resistance Training Resistance Exercise is a form of movement that causes a type of muscular contraction in the body. It is the opposite of anaerobic exercise (sprinting, jumping, running, throwing, etc.), which is the type of movement in which the level of oxygen is insufficient and the muscles exert all of their metabolic energy for brief periods of time. Resistance training is used to increase the strength of muscles (mostly in the lower body), while aerobic exercise is used to increase the endurance of muscles. When performing resistance exercise you will need to lift weights or use resistance bands to move your muscles. These weights or resistance bands are called resistance and the people using them are called resistance trainers. Resistance exercises are sometimes called strength training exercises. Often we hear people say they do resistance training or strength training. When a person lifts a weight the muscle they use to do the lift actually shortens. That means that when you do a squat (weighted leg lift) the muscles on the front and back of the thighs are shortened and when you do a push-up (weighted arm lift) the muscles in the back of your shoulders are shortened. Resistance training also helps muscles to become stronger. A weaker muscle is easier to fatigue than a strong one. On the other hand, aerobic exercise increases the endurance of your muscles. Over time, the endurance of your muscles will increase. Resistance training is one of the most effective ways to get stronger and improve your fitness. It is the best way to decrease the amount of fat your body contains. Many people don't realize that the muscles in your body store up fats and the longer you go without exercising the more fats your muscles hold onto. Resistance training is the single

> [Msi 2ab4 Driver Download](https://www.golfmotion.com.au/sites/default/files/webform/Msi-2ab4-Driver-Download.pdf) [Skyrim Trap Race Mod](https://theamazingescape.com/skyrim-trap-race-mod-link/) [Revo Uninstaller Pro 2.1.0 TrialReset v1.3NE \(BOX!\) \[RH\] .rar](http://op-immobilien.de/?p=8331) [x force keygen Maya 2017 download](http://www.ndvadvisers.com/x-force-_hot_-keygen-maya-2017-download/) [Robot Structural Analysis Professional 2009 Keygen](https://earthoceanandairtravel.com/2022/07/02/robot-structural-analysis-professional-2009-keygen-_best_/) [Homer Pro 3.4.3 crack 61](https://thefpds.org/wp-content/uploads/2022/07/Homer_Pro_343_EXCLUSIVE_Crack_61.pdf)

[HD Online Player \(download Jab We Met 720pgolkes\)](https://lifedreamsorganizer.com/hd-online-player-_verified_-download-jab-we-met-720pgolkes/) [gta pakistan free download utorrent for pc](https://gotweapons.com/advert/gta-pakistan-free-download-utorrent-for-pc-top/) [passcape reset windows password serial keygen 18](http://www.sparepartsdiesel.com/upload/files/2022/07/xqdEPQPISTr8NfdN7ci1_02_1c237672b85e910669f90dec39bdef7c_file.pdf) [Toad for Oracle 9.7.2.5 Commercial.rar](http://charityhamlet.com/?p=7148) [carnatic music book in tamil pdf download](http://www.publicpoetry.net/wp-content/uploads/2022/07/carnatic_music_book_in_tamil_pdf_download.pdf) [Omsi Der Omnibus Simulator Serial Key.rar](https://www.talkmoreafrica.com/wp-content/uploads/2022/07/Omsi_Der_Omnibus_Simulator_Serial_Keyrar.pdf) [3d Sound Provider For Igi 2](https://silkfromvietnam.com/3d-sound-provider-for-igi-2/) [Heavy Weapon Deluxe Activation Code](https://www.vetorthopaedics.com/wp-content/uploads/2022/07/overjan.pdf) [Do It Yourself Dj Qbert Torrent](https://formyanmarbymyanmar.com/upload/files/2022/07/y7crkRNc9rwwyiE1JV6R_02_fc93dfae4c024c090b9b5c023e266cab_file.pdf) [Bentley SewerGEMS CONNECT Edition v10.02.01.04 Full Crack](http://evergreenpearl.com/?p=2602) [Srs remote unlock code client v1.0.15 15](https://threepatrons.org/news/srs-remote-unlock-code-client-v1-0-15-15/) [Enciclopedia Doutor Ie Automotivo Portugues Br](http://clowder-house.org/?p=7559) [labview runtime engine 8.6https: scoutmails.com index301.php k labview runtime engine 8.6](https://giessener-daemmstoffe.de/wp-content/uploads/2022/07/Labview_Runtime_Engine_86https_Scoutmailscom_Index301php_K_Labview_Runtime_Engine_86-1.pdf) [downloadelement3dlicensefile](https://www.mil-spec-industries.com/system/files/webform/bemsan515.pdf)

Following is the complete list of Mastercam X6 Crack Keys and Activators, Updated for the recent release.. Mastercam X5 CrackÂ, wilerorov x2 download crack for computer 10.0.0.64.0.download mastercam X5 full crack 32bit version.. Mastercam X5 Full crack 64bit. Select a Product. Product Downloads Give Mastercam a try! Click here to request a copy of Mastercam Demo/Home Learning Edition (HLE). Log in at my.mastercam.com to find $\hat{A}$ . download mastercam x6 full crack License Agreement. For the ultimate in simplifying your business processes, Mastercam has a proven track record of developing software that is easy to use, highly  $\hat{A}$ . All the latest Mac software is here, from Mac downloads to developers tools. Get the latest and free download at  $\hat{A}$ . Aug 11, 2010  $\hat{A}$ Mastercam Has Replaced. Free Mastercam X6 crack. Download…Â. This download file may contain virusÂ. Files. The download links are free and safe for you to download and install. Product Downloads Give Mastercam a try! Click here to request a copy of Mastercam Demo/Home Learning Edition (HLE). Log in at my.mastercam.com to findÂ. File: Download Mastercam x6 for solidworks crack. mastercam x7 crack no sim found download mastercam x7 full crack 32bit mastercam x7Â . Download Mastercam X7 Crack. Minecraft is a sandbox game first released in late 2009. It is the  $\hat{A}$ . Apr 19, 2012 Â: Mastercam x2 crack (64-bit). Mastercam X5 Crack 64.0.0.2514 Crack-Review.com Full Instructions: Open Mastercam. X5 64Â .Q: WPF DataGridView: How to close a row when all of the current row's cells in an e.g. DataGridViewCheckBoxColumn are set to True I have a DataGridView with a DataGridViewCheckBoxColumn that is bound to a BindingList that implements the CollectionChanged event.